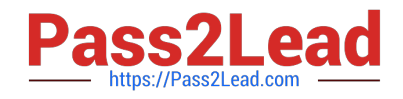

# **1Z0-511Q&As**

Oracle E-Business Suite (EBS) R12 Project Essentials

## **Pass Oracle 1Z0-511 Exam with 100% Guarantee**

Free Download Real Questions & Answers **PDF** and **VCE** file from:

**https://www.pass2lead.com/1z0-511.html**

100% Passing Guarantee 100% Money Back Assurance

Following Questions and Answers are all new published by Oracle Official Exam Center

**C** Instant Download After Purchase

**83 100% Money Back Guarantee** 

- 365 Days Free Update
- 800,000+ Satisfied Customers

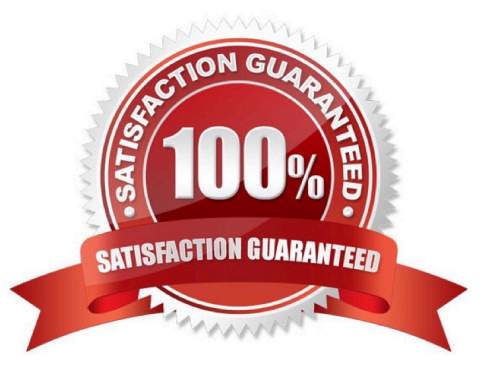

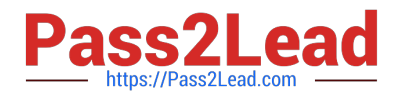

#### **QUESTION 1**

Which three statements are true about Multi-Currency Billing?

A. Agreements, Events, and Bill Rates have to be in the same current as the Project Functional Currency.

- B. Agreements,Events, and Bill Rates can all be different currencies than the ProjectFunctionalCurrency.
- C. The Project Currency can be different from theFunctional Currency of the operating unitthat owns the project.
- D. The ProjectCurrency has tobe the same as the Functional Currency of the operating unit that owns the project.
- E. An agreementcan fund invoices in more than one currency.

Correct Answer: BCE

C:The multi-currency billing option can be set both at the operating unit level and at the project level. To enter agreements and rate schedules in any currency for a project, you must enable the multi- currency billing functionality for the

operating unit. To enter events in any currency for a project, you can enable the functionality at the project level only. This value defaults from the project template You can override the default value for an individual project template or project.

Note:

Oracle Projects gives you the option to bill in a global environment when the multi-currency billing is enabled for an operating unit and for a project. When multi- currency billing is enabled, you can:

\*Enter agreements, bill rates, and events in any currency regardless of the project functional currency(B)

\*Designate the project functional currency, project currency, or funding currency as the invoice processing currency for a project \*Designate the project functional currency and the invoice transaction currency as the revenue transaction

#### currency

\*Define currency conversion attributes for converting revenue and invoicing amounts to the project currency, project functional currency, and funding currency

\*Define currency conversion attributes for converting funding amounts to the project functional currency, and the project currency

\*Define a default invoice currency for a project customer that is different from the project functional currency and assign conversion attributes for deriving revenue in this currency

#### **QUESTION 2**

A one-time additional public holiday has been announced for this year. You update the PA Calendar, which is used for Resourcing with this exception. Select the two options required to ensure that this change is reflected in the existing assignment on resource calendars.

A. Run"PRC: Generate CalendarSchedules."

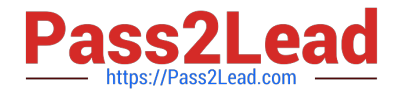

- B. Run "PRC: Rebuild Resource Timeline."
- C. Inform Resource Managers that they will have to redo all the existing planning.
- D. Run "PRC: AutomatedCandidate Search."
- E. Run "PRC:Refresh project summary amounts."

Correct Answer: AB

Changes to these calendars impact the schedules of the person resources, requirements, and assignments differently. Oracle Project Resource Management provides the following administrative processes to help manage these changes and to maintain consistent schedule information throughout the application: PRC: Generate Calendar Schedule for a Single Calendar

PRC: Generate Calendar Schedules for a Range of Calendars PRC: Rebuild Timeline for a Single Resource

PRC: Rebuild Timeline for a Range of Resources

#### **QUESTION 3**

A new contract project is created for work for a customer by using event-based billing. A decision has been made to give a discount to the customer on a particular invoice. You want to apply this discount and reduce the invoice without

affecting revenue.

Which event type should be used to achieve this?

- A. Manual
- B. Invoice Reduction
- C. Deferred Revenue
- D. Automatic
- E. ScheduledPayment

Correct Answer: D

Event Type Classification is: Scheduled Payment, Deferred Revenue, Invoice Reduction, Manual, or Automatic (for billing events only)

#### **QUESTION 4**

Identify two predefined transaction sources that Oracle Projects uses to import the transactions generated within Oracle Projects.

- A. Oracle Interproject Supplier Invoices
- B. Oracle Projects Intercompany Supplier Invoices
- C. Project Allocations

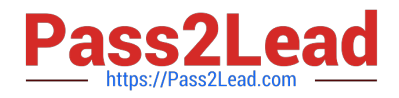

- D. Capitalized Interest
- E. Oracle Interprojed Customer Invoices

Correct Answer: CD

Oracle Projects uses predefined transaction sources to import project allocations and capitalized interest transactions that it generates internally.

### **QUESTION 5**

Identity three transactions that can be entered as a pre-approved expenditure batch:

- A. Burden
- B. Supplier Invoices
- C. Usages
- D. Expense Reports
- E. Miscellaneous

Correct Answer: ADE

Pre-approved expenditures are timecards, expense reports(D), usage logs, miscellaneous transactions(E), burden transactions(A), inventory transactions, and work in process transactions usually completed on paper and approved by a supervisor. You enter pre-approvedexpenditures into Oracle Projects in batch mode, generally on a weekly basis. After you enter the batches into the system, you submit them for review and then release them for cost distribution.

[Latest 1Z0-511 Dumps](https://www.pass2lead.com/1z0-511.html) [1Z0-511 Study Guide](https://www.pass2lead.com/1z0-511.html) [1Z0-511 Braindumps](https://www.pass2lead.com/1z0-511.html)